**Simple Search-Replace +ключ Скачать бесплатно 2022**

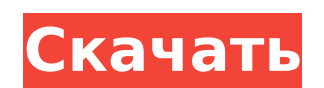

 $\overline{1/7}$ 

Microsoft пытается предложить базовую утилиту для каждой области деятельности. Это зависит от вас или требований задачи, достаточно ли их или вы должны начать искать альтернативы. Когда дело доходит до поисковых утилит, много времени тратится на индексацию контента, что иногда может вызывать разочарование, но такие приложения, как Simple Search-Replace Serial Key, обещают быстро и эффективно получать результаты. Легкий и простой в использовании Хотя приложение проводит вас через процесс установки, пакет довольно легкий, а метод развертывания представляет собой измененный самораспаковывающийся архив. Другими словами, вы можете извлечь его на съемный диск для использования в дороге, поскольку для него не нужно делать новые записи в реестрах или изменять существующие. Главное окно не вызывает проблем с размещением, с интуитивно понятными полями требований и несколькими другими настройками, которые легко понять и использовать. Две вкладки дают вам возможность настроить критерии поиска, после чего вы автоматически переходите на другую, отображающую результаты. Легко настроить критерии поиска По умолчанию приложение просматривает диск, на котором установлена ваша ОС, но его можно легко изменить через диалоговое окно открытия с дополнительной опцией включения подкаталогов. Вы заметили, что большинство полей ввода текста также являются раскрывающимися меню, потому что каждый запрос отслеживается, что упрощает выполнение аналогичных операций в дальнейшем. Определенные типы файлов могут быть выбраны путем записи соответствующего расширения. Кроме того, вы можете просто игнорировать некоторые расширения, что обеспечивает безопасность системных файлов. Дополнительные фильтры позволяют вам записать часть или полное имя файла, и таким образом вы узнаете, хранятся ли дубликаты на вашем компьютере. Поиск и замена текста внутри документов Помимо того, что приложение руководствуется набором определенных вами правил, оно может отслеживать слова или текстовые строки в большом количестве типов документов, пытаясь заменить их. Он отлично работает, а ТХТ и DOC подходят для этой задачи. Не бойтесь, есть также утилита резервного копирования, так что вы не рискуете

## заменить много контента по ошибке или даже случайно потерять файлы.

#### Это можно установить после каждой операции поиска в

### пользовательскую папку. Кроме того, список результатов можно

сохранить в файл, но только в формате ТХТ. Можно выполнить несколько операций, таких как перемещение или открытие содержащей папки, в то время как большая гибкость обеспечивается умной интеграцией контекстного меню. В заключение С учетом всего вышесказанного можно сказать, что Simple Search-Replace — достойная альтернатива обычным утилитам.

Simple Search-Replace Crack + Free Download PC/Windows

Приложение уведомляет вас о каждой модификации файла, отслеживая ваши правки и даже заменяя предыдущую версию документа. Это позволяет легко найти файл, который позже был отредактирован другими пользователями, а вы можете получить полный контроль над его обновленной информацией. Приложение поддерживает формат .txt, с которым невероятно легко работать, но при этом оно единственное, способное воспользоваться преимуществами опции отслеживания данных. Последнее особенно интересно, поскольку позволяет просматривать прошлые и текущие изменения. Это можно сделать в покадровом режиме, просто перетащив курсор на файл так, чтобы каждое его слово отображалось как отдельное редактирование. Доступ к предыдущей версии можно получить, щелкнув по ней, и вы можете вернуться к старой версии, чтобы сэкономить время, уменьшив количество вносимых изменений. Открытое диалоговое окно позволяет вам быстро получить доступ к папке, в которой находится файл, и вы можете прикрепить его к заметке, что является лучшим способом сохранить всю эту информацию и иметь ее наготове, когда она вам понадобится. Ключевая особенность: Хранить и находить измененные файлы Получить все последние изменения при открытии файла Иметь историю и предварительный просмотр всех ваших предыдущих изменений Знайте точную версию файла с записью истории, чтобы проверить изменения Категоризация информации о файле для настройки поиска Иметь возможность заменить значение слова Найти файлы, которые были отредактированы коллегой Поиск в подпапках Получите лучшее от приложения с пробной версией Требования простого поисказамены: .NET Framework 2.0 и выше Права администратора В последний раз приложение было протестировано командой TG Tech на ПК с Windows

# 7 х64 Ultimate и 4 ГБ ОЗУ. Графический редактор Html2Flash — серьезный инструмент для веб-дизайнеров, которым необходимо создавать flashсайты. Html2Flash может быть идеальным решением для тех, кому нужно преобразовать HTML-код в формат flash.Html2Flash предоставляет

простой интерфейс, который не требует программирования и не требует каких-либо дополнительных знаний для использования. Html2Flash имеет удобный интерфейс, который позволит вам конвертировать html-файлы в различные выходные форматы, включая фильмы, swf-файлы и htmlфайлы. Он предлагает множество дополнительных функций, таких как поддержка таблиц, движущихся объектов, форматирование текста, ссылки, изображения, анимация и многое другое. Html2Flash можно скачать на нашем сайте здесь: 1709e42c4c

 $4/7$ 

Найти и заменить текст в любом типе документа Простой поиск-замена позволяет находить и заменять текст в любом типе документа. Это означает, что вам не нужно тратить время на ввод, запись или копирование одних и тех же результатов снова и снова. Simple Search-Replace — идеальное решение для замены текста в любом формате файла, независимо от его размера. Это включает: TXT, PPT, PPTX, PPTM, PPS, PPSX, TXT, DOC, DOCM, DOCX, PDF, RTF, RTF, HTML, HTMLM, HTMLX, HMTL, HEX, JPG, JPE, JPG, КПП, PPCX, PPCM, PPCMX, MP3, MP4, MOV, MP4, MP4, MP4, M4V, M4V, MP4, OGG, OGG, MP4, OGG, AVI, AVI, MPEG, MP2, DAT, DAT, MP3, DAT, MP3, DAT, DAT, DAT, DAT и многое другое. Simple Search-Replace проста в использовании и тихо работает в фоновом режиме. Никаких других программ или служб не требуется для работы в фоновом режиме, и ваш компьютер остается свободным для всего, что вам может понадобиться. Простой поиск-замена можно настроить на автоматический запуск при каждом изменении или сохранении файла (в Windows) или в определенное время суток (в Mac OS). Или просто настройте быстрый поиск с помощью простого поискового выражения и замените его замещающим выражением. Благодаря простому для понимания интерфейсу легко изменить любые параметры при использовании простого поиска-замены. С расширенными параметрами вы также можете определить свои собственные выражения, с выражениями замены, работающими с любым выделенным текстом, вы можете легко создавать собственные выражения. (на основе типа файла) Поиск по всему диску, подкаталогам или указанным файлам (необязательно) Поиск файлов в текущем рабочем каталоге, во всех подкаталогах и во всех файлах в указанной папке. Поиск файлов по имени, расширению, размеру файла или дате изменения. Поиск файлов в файловой системе, находящихся на жестком диске, а не только файлов, перечисленных в текущем рабочем каталоге. Найдите файлы, которые существуют или не существуют на диске, например: .mp3, .zip, .aac, .pdf и т. д. Найти файлы в

**What's New In?**

### Simple Search-Replace — это легкое программное обеспечение для

Microsoft Windows, которое позволяет выполнять пользовательский поиск

### в определенных файлах, папках или наборах текстов. Все приложения

### предназначены для поиска определенного слова, фразы или

определения в любое время. Инструмент, подобный этому, упрощает выполнение конкретных поисков. Благодаря передовым технологиям очень удобно выполнять частые поиски, которые необходимо решить за короткое время. Поиск файлов с помощью простого поиска-замены Вы должны точно знать файл, папку или документ на своем компьютере, куда следует добавить или указать текст поиска. Откройте файл в программе и нажмите кнопку «Добавить» на панели инструментов. После этого вы сможете выбрать тип файла: Документ Excel Слово PDF PPT Доступный для поиска текст Выйдите из файла, нажав «Выход», или нажав кнопку «Закрыть», после чего запустите поиск. Простые функции поиска-замены: Ищите файлы, папки и любую текстовую коллекцию с помощью поисковой системы. Exe, CAB, SFX, ZIP, UPX, GZ или ВАТ файлы и архивы Откройте главное окно параметров, нажав «Параметры». Вы можете добавить текст поиска один раз внутри поисковой системы Затем вы можете изменить параметры текста в соответствии с вашими потребностями. Пересечение с «Найти результаты в файле» и «Найти файлы, содержащие» Вы можете найти целевой текст внутри поисковой системы Заменяемый текст подчеркнут синим и оранжевым цветом. Вы можете указать местоположение поисковой системы, нажав «Выбрать местоположение поисковой системы». Вы можете указать текст поиска при добавлении цели Вы можете указать название поисковой системы, нажав «Выбрать поисковую систему». Вы можете использовать один и тот же движок для всех поисков Вы также можете перезаписать все поисковые запросы Вы можете установить время паузы после поиска Вы можете установить количество искомых позиций по умолчанию в поисковике При выборе поисковой системы вы заметите, что активна только одна кнопка, то есть кнопка «Поиск». Упростите поиск с помощью кнопки «Очистить поиск». Поиск и замена текста внутри документа Вы можете искать любой текст внутри документа, и текст поиска добавляется В поле поиска можно ввести более одного символа Строка поиска подчеркнута в

 $6/7$ 

Минимум: ОС: Windows 7, 8.1, 10 Процессор: Intel Core 2 Duo (2,8 ГГц) Память: 1 ГБ ОЗУ Хранилище: 8 ГБ свободного места DirectX: версия 11 Сеть: широкополосное подключение к Интернету Графика: совместимый графический процессор с объемом памяти не менее 512 МБ. Дополнительные примечания: для игры требуется бесплатная учетная запись Steam. Рекомендуемые: ОС: Windows 7, 8.1, 10 Процессор: Intel Core i5 или AMD Ryzen

Related links: